МИНОБРНАУКИ РОССИИ «ВЛАДИВОСТОКСКИЙ ГОСУДАРСТВЕННЫЙ УНИВЕРСИТЕТ ЭКОНОМИКИ И СЕРВИСА» КОЛЛЕДЖ СЕРВИСА И ДИЗАЙНА

# **МЕТОДИЧЕСКИЕ УКАЗАНИЯ**

**по содержанию и оформлению дипломного проекта** по специальности СПО 54.02.01 «Дизайн (по отраслям)»

Владивосток 2022

# СОГЛАСОВАНО

Рассмотрено На заседании ЦМК специальности «Дизайн (по отраслям)» Протокол №1 от «01» сентября 2022г. Председатель ИМК Бондарь С.В.

Зам директора по УР  $AA$ .Т. Бондарь

от «01» сентября 2022г.

Методические указания по выполнению дипломного проекта студентами специальности СПО 54.02.01 разработаны на основании действующих стандартов ЕСКД, в соответствии с системой вузовской учебной документации ВГУЭС СК-СТО-ТР-04-1.005- 2015 «Требования к оформлению текстовой части выпускных квалификационных работ, курсовых работ (проектов), рефератов, контрольных работ, отчётов по практикам, лабораторным работам. Структура и правила оформления», и в соответствии с программой государственной итоговой аттестации выпускников колледжа.

Разработал:

преподаватель высшей квалификационной категории КСД ВВГУ С.В.Бондарь

# Содержание

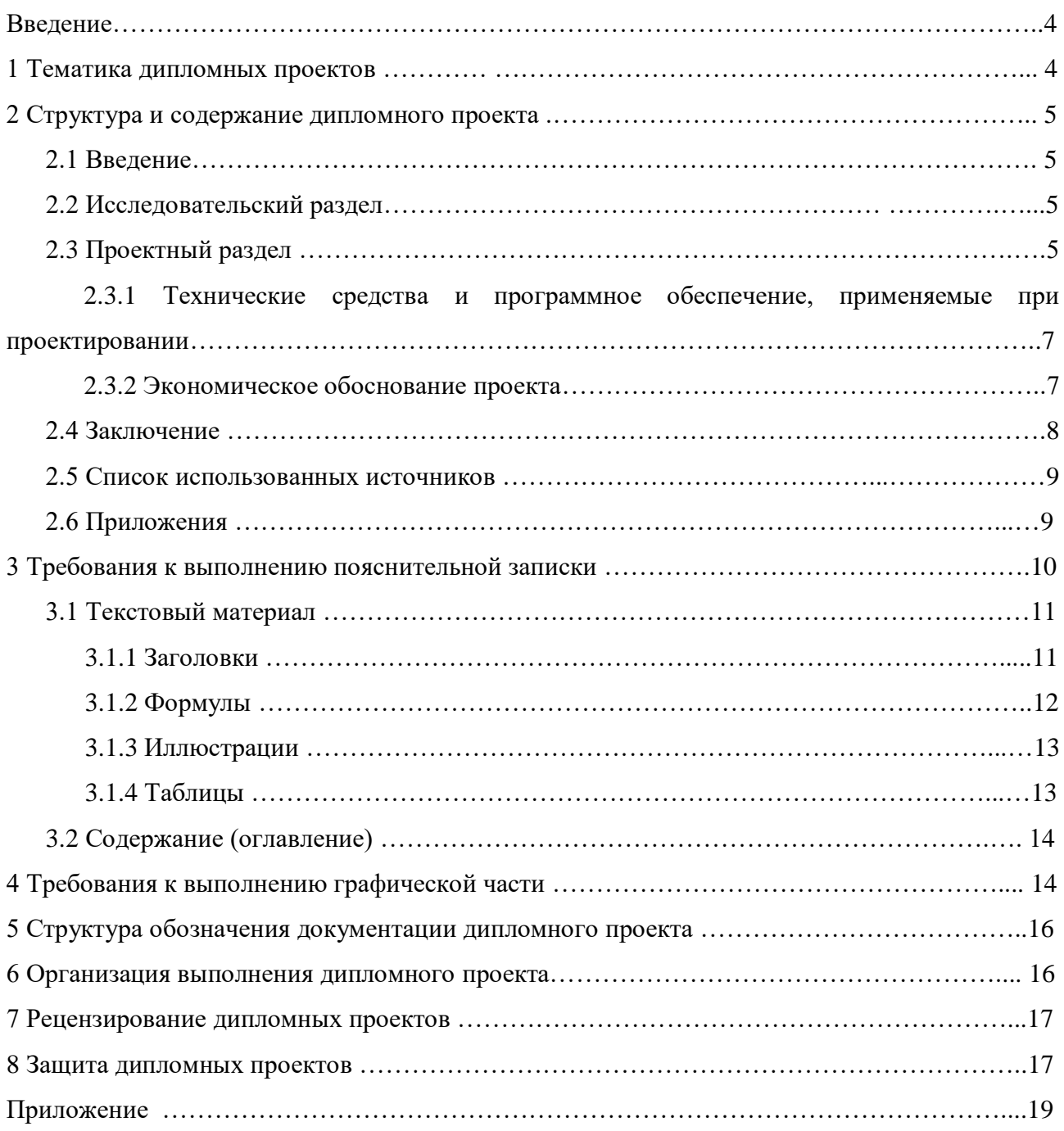

### Введение

Формой государственной итоговой аттестации по специальности среднего профессионального образования 54.02.04 Дизайн (по отраслям) является защита выпускной квалификационной работы, которая выполняется в виде дипломного проекта.

Дипломный проект - это самостоятельная творческая работа студента, показывающая полноту его знаний, умение применять их при решении целого ряда производственных вопросов, возникающих при выполнении проекта, степень технической и организационной подготовленности к будущей работе.

Студент должен свободно пользоваться технической и справочной литературой, проявлять инициативу, вносить в дипломный проект элементы нового, используя передовой опыт отечественной и зарубежной техники. Дипломный проект должен иметь актуальность, новизну и практическую значимость.

К дипломному проекту допускаются студенты, полностью выполнившие учебный план по всем видам теоретического и производственного обучения.

Работа над проектом должна способствовать систематизации и закреплению полученных студентами знаний и умений.

## 1 Тематика дипломных проектов

Темы дипломных проектов разрабатываются преподавателями совместно со специалистами предприятий, заинтересованных в разработке данных тем, и рассматриваются цикловой методической комиссией.

Тематика проектов должна быть направлена на организацию и проведение работ по проектированию художественно-технической, предметно-пространственной, производственной и социально-культурной среды, максимально приспособленной к нуждам различной категории потребителей.

Темы проектов должны отвечать современному уровню развития науки, техники, производства.

Студенту предоставляется право выбрать тему из предложенной тематики или предложить свою тему при условии обоснования им целесообразности её разработки.

Темы дипломного проектирования приказом ректора закрепляются за каждым студентом. В приказе указываются руководители проектов, консультанты (в случае необходимости) и сроки выполнения проектов.

По утверждённым темам руководители проектов разрабатывают для каждого студента индивидуальные задания.

Допускается групповое выполнение дипломного проекта по одной теме. В этом случае каждый студент выполняет определённую часть проекта согласно выданному индивидуальному заданию.

### 2 Структура и содержание дипломного проекта

По содержанию дипломный проект носит проектно-конструкторский характер. По структуре состоит из пояснительной записки (текстовой части) и графической части.

Пояснительная записка включает в себя:

- задание на дипломный проект;

- содержание;
- введение;
- исследовательский раздел;
- проектный раздел;
- экономическое обоснование проекта;
- заключение;
- список использованных источников;

приложения (по необходимости).

Графическая часть дипломного проекта состоит из конструктивных и технологических чертежей или изготовленных студентами изделий.

### **2.1 Введение**

Введение составляет 2-3 листа печатного текста. Здесь необходимо дать обоснование актуальности темы, привести основные исходные данные, характеристику среды эксплуатации (функционирования) объекта проектирования, краткую историческую справку об объекте проектирования.

### **2.2 Исследовательский раздел**

Данный раздел составляет 3-4 листа печатного текста.

Исследовательский раздел (предпроектное исследование) раскрывает теоретические основания дипломного проекта в рамках выбранного направления. В нём представлены:

Для направлений промышленный и графический дизайн:

- особенности и принципы дизайн-проектирования в выбранной для дипломного проектирования области;
- анализ проектной ситуации с описанием условий, задач, целевой аудитории и пр.;
- анализ аналогов (конкурентов) с описанием особенностей их графических решений и сравнительной оценкой их преимуществ и недостатков; Для направления дизайн среды:
- анализ базового объекта проектирования и составление краткой справки о его функционально – типологических особенностях и техническом состоянии,
- характеристика конструктивно планировочной схемы с художественно стилистической оценкой его предпосылок относительно целей дизайн – проекта. Для фирменного стиля:
- анализ современной практики разработки фирменного стиля (понятие фирменного стиля и его роль в создании благоприятного образа компании, элементы фирменного стиля, требования к разработке элементов фирменного стиля);
- анализ оригинальных решений фирменного стиля (на основе выбранной компании);
- выбор и обоснование авторской концепции.

Работа с материалами должна носить вдумчивый и организованный характер на всех этапах дипломного проектирования.

### **2.3 Проектный раздел**

Этот раздел пояснительной записки выполняется в объёме 8-10 листов печатного текста.

Проектный раздел пояснительной записки должен в полной мере раскрыть творческий замысел автора. Вопросы, которые полежат раскрытию в этом разделе:

- общая дизайн-концепция, включающая в себя постановку целей и задач, проектную идею, проектные предложения и особенности их визуализации;
- дизайн-решение и этапы его разработки;
- особенности конструктивного и графического решения, художественные и композиционные средства;
- используемые технологии и материалы;
- экономическое обоснование проектного решения;
- дается оценка полноты решения поставленной задачи и представлены предложения по использованию результатов выполненной работы.

Проектный раздел пояснительной записки сопровождается эскизами, иллюстрациями, таблицами, схемами, которые размещаются как в основном тексте, так и могут выноситься в приложение.

Тема диплома всегда конкретна, поэтому текст должен соответствовать теме. Необходимо помнить, что содержание пояснительной записки ориентировано на специалистов, поэтому в тексте необходимо избегать банальностей, в частности, не стоит начинать написание текста с объяснения, что такое дизайн.

Изложение должно начинаться с характеристики состояния в конкретной предметной области дизайна, и далее следует предоставлять все необходимые пояснения.

В тексте должна поясняться вся используемая терминология, являющаяся ключевой для исследуемой предметной области. При этом текст должен отвечать требованию единства терминологии. Помимо слов-терминов в научном тексте необходимо использовать обороты, выступающие в роли терминов, например: «коммуникативная эффективность», «целевая аудитория», «маркетинговые коммуникации» и т.д.

Далее можно перейти к обоснованию дизайн-решения. При этом нужно, во-первых, писать все, что «работает на тему», а во-вторых, не нужно бояться слишком длинных фраз, поскольку при последующих прочтениях оба эти обстоятельства корректируются и дорабатываются.

В соответствии с заданием должен быть детально описан оригинал-макет(ы): композиция, графические и конструктивно-технологические средства и приемы, а также цветовое решение.

Важной частью описания оригинал-макета (модели) является обоснование выбора материалов и технологии изготовления в условиях современной дизайнерской практики и коммерческой реализации. Могут быть представлены фотографии всех этапов выполнения оригинал-макета.

# **2.3.1 Технические средства и программное обеспечение, применяемые при проектировании**

Этот подраздел пояснительной записки выполняется в объёме 1-2 листов печатного текста. В котором описывается подробно программное обеспечение и технические средства, которые применялись при проектировании.

Итак, задача проектного раздела пояснительной записки заключается в представлении и объяснении дизайн-концепции, графического решения и конструктивно-технологического решения (каждое из которых нужно оформить как подраздел). Завершается проектный раздел пояснительной записки подразделом «Экономическое обоснование проекта».

### **2.3.2 Экономическое обоснование проекта**

Этот раздел пояснительной записки выполняется в объёме 2-3 листа печатного текста.

В условиях рыночной экономики успех дизайн-объекта определяется конкурентоспособностью, т.е. возможностью его реализации. Создаваемые дизайн-объекты по своим характеристикам должны отвечать не только эстетическим и функциональным

критериям, но и быть экономичными в производстве и удовлетворять социальным требованиям.

Экономическое обоснование проекта – это обязательная составляющая любого дизайн-проекта, поскольку любому проекту должна быть дана оценка его экономической эффективности. В этой связи экономическое обоснование проекта предполагает оценку проектных предложений с точки зрения правильного выбора технического решения и экономической целесообразности.

В этом подразделе дается общая экономическая оценка разработанных дизайнобъектов: расчет себестоимости и цены. Расчет себестоимости объекта проводится на основе метода сметных калькуляций, т.е. путем составления сметы затрат, т.е. определение стоимости всех ресурсов, необходимых для выполнения дизайн-объекта. Калькуляцию себестоимости рекомендуется составить на основе анализа прямых материальных затрат (например: на материалы, виды работ, необходимые покупные изделия). На основании полученных данных следует составить калькуляцию плановой себестоимости в целом, а также, по возможности, показать: – зависимость экономических показателей от изменения качественных параметров (например: выбора материала, способа производства). Этот показатель выполняется при условии, если выпускником были предусмотрены альтернативные варианты выбора материалов или используемых технологий; – зависимость себестоимости от количества единиц.

Расчёты проводятся на основе плановых калькуляций по каждому объекту в отдельности, выполненному в рамках дипломного проекта. Затем результаты калькуляций необходимо обобщить для получения результатов по дизайн-проекту в целом. Помимо расчета себестоимости, необходимо спрогнозировать цену разрабатываемого дизайн-объекта (объектов). Для этого надо исследовать цену аналогов, выпускаемых разными коммерческими организациями. Статистическая информация о цене аналогов может быть собрана дипломником самостоятельно или путем анализа публикаций. Желательно построить модель цены, которая свяжет потребительские свойства объекта и цену. Если выпускник решит построить такую модель, то необходимо собрать статистические данные по 3-5 аналогам, так как, чем больше информации будет собрано, тем точнее модель цены опишет реальные предпочтения покупателя, а также оценку отдельных свойств. Результатом выполненной работы по данной части будет предполагаемая цена изделия. Предлагаемые студенту исследования рынка являются упрощенными, что допустимо на этапе дипломного проектирования.

Важно не забывать, что работу над разделами и подразделами пояснительной записки необходимо завершать выводами.

### **2.4 Заключение**

Объём заключения должен составлять примерно 1 лист печатного текста. В кратком виде приводятся результаты проектной работы, оценивается новизна художественнопроектного решения, чётко формулируются существенные признаки отличия предлагаемого проекта от известных существующих. Оценивается возможный социальный, экологический, культурный эффект, который может быть достигнут при внедрении проекта.

#### **2.5 Список использованных источников**

Список литературы должен включать перечень источников, использованных автором в работе над проектом.

Текстовая часть пояснительной записки заканчивается списком использованных источников, справочной и нормативной документации. Список имеет сквозную нумерацию арабскими цифрами без точек. Составляют его в порядке последовательного появления ссылок на источник в тексте. При дальнейшем упоминании данного источника в тексте его номер не меняют. Сведения о каждом источнике записывают в следующем порядке:

 фамилия и инициалы автора (Если книга написана тремя авторами перечисляют фамилии и инициалы всех. Если авторов более трёх, указывают только первого, а вместо остальных пишут «и др.»);

 название книги, точка и тире (Название даётся без кавычек с прописной буквы. Сокращение слов в названии не допускается);

 место издания, двоеточие (Место издания, кроме городов Москва, Ленинград и Санкт – Петербург, пишут полностью. Для указанных городов приняты сокращения: Л., М. , СП.);

 название издательства, запятая (Название пишут полностью, без кавычек. Если в название входит слово «Издательство, то его пишут сокращённо «Изд-во»);

год издания, точка, тире (Слово «год» не пишут ни полностью, ни сокращённо);

число страниц, точка (Слово «страниц» не пишут, после числа ставят букву «с»).

### **2.6 Приложения**

В приложениях помещают материал, дополняющий текст документа, который при включении в основную часть загромождал бы текст, например, графический материал, таблицы большого формата, расчеты, описания приборов, описание алгоритмов и программ задач, решаемых на ЭВМ, и т.д.

Приложения оформляют как продолжение данного документа на последующих его листах или выпускают в виде самостоятельного документа.

Приложения, как правило, выполняют на листах формата А4. Допускается оформлять приложения на форматах большего размера.

В тексте документа на все приложения должны быть даны ссылки. Приложения располагают в порядке ссылок на них в тексте документа.

Каждое приложение должно начинаться с новой страницы (листа) с указанием наверху посередине страницы слова «Приложение», под ним в скобках для обязательного приложения пишут слово «обязательное», а для информационного – «рекомендуемое» или «обязательное».

Приложения обозначают заглавными буквами русского алфавита, начиная с А, за исключением букв Ё, 3, Й, О, Ч, Ъ, Ы, Ь. После слова «Приложение» следует буква, обозначающая его последовательность.

Если в документе одно приложение, оно обозначается «Приложение А».

Допускается обозначение приложений буквами латинского алфавита, за исключением букв I и О.

В случае полного использования букв русского и латинского алфавитов допускается обозначать приложения арабскими цифрами.

Приложение должно иметь заголовок, который записывают симметрично относительно текста с прописной буквы отдельной строкой.

Если приложение оформлено отдельным томом, то на титульном листе под наименованием темы работы пишут слово «Приложение».

Формулы, иллюстрации, таблицы, помещаемые в приложения, должны нуме-роваться арабскими цифрами в пределах каждого приложения с добавлением перед каждым номером обозначения приложения, например: формула (А.1), Рисунок Б.3, Таблица В.1.

Приложения должны иметь общую с остальной частью документа сквозную нумерацию страниц, если они составляют общий том с текстовым документом.

### 3 Требования к выполнению пояснительной записки

Работа оформляется в соответствии с требованиями стандарта ВГУЭС СТО 1.005- 2015 (ГДЕ НАХОДИТСЯ [:сайт](http://lib.vvsu.ru/russian/doc/%D0%A1%D0%9A-%D0%A1%D0%A2%D0%9E-%D0%A2%D0%A0-04-1.005-2015.pdf) ВГУЭС- библиотека-пользователям-примеры оформления списка использованной литературы). Необходимо, чтобы работа была авторской не менее, чем на 60%.

Пояснительную записку выполняют на компьютере (шрифт Times New Roman , размер 12, стиль обычный, межстрочный интервал 1,5) на стандартных листах писчей бумаги формата А4 (210 х 297) и сшивают в виде брошюры.

Начинают записку титульным листом, оформление которого дано в приложении После титульного листа помещают задание на проект, затем лист с содержанием записки. Далее идут листы с текстами конструктивно-расчётного и технологического разделов

согласно заданию, листы с заключением и списком используемых источников научнотехнической литературы, стандартов и нормативов. Предусмотренные проектом приложения помешают в конце записки.

### 3.1 Текстовый материал

Текстовый материал располагают на одной стороне листа, соблюдая следующие поля: правое - 10 мм, левое - 30 мм, верхнее и нижнее - 20 мм.

Абзацы в тексте начинают с красной строки в 12,5 мм.

Текст пояснительной записки должен быть кратким, чётким, не допускать различных толкований. В тексте должны применяться научно-технические термины, обозначения и определения, установленные соответствующими стандартами и нормативами, а при их отсутствии - общепринятыми в научно-технической литературе.

В тексте не допускается сокращение слов, кроме тех, которые установлены правилами русской орфографии, стандартами и нормативами. Не допускается заменять идущие по тексту слова их обозначающими знаками, такими как =, %,  $\mathcal{N}_2$ ,  $\lt$ ,  $\gt$ ,  $\emptyset$  и др. Не допускается применять буквенные обозначения общепринятых параметров без их пояснения (пример длина изделия L).

Если в тексте имеются перечисления, то их записывают с абзацного отступа и перед каждой позицией перечисления ставят дефис, например:

 $\sim 100$ 

При необходимости ссылки в тексте на одно из перечислений перед каждой позицией перечисления ставят строчную букву со скобкой (за исключением букв: ё, з, й, о, ь, ы, ъ). Для дальнейшей детализации перечислений используют арабские цифры со скобкой, например:

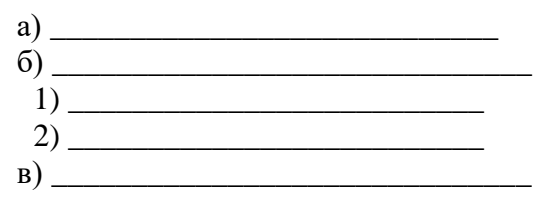

Основную часть пояснительной записки разделяют на разделы, подразделы и пункты. Пункты при необходимости могут делиться на подпункты. Разделы и подразделы должны иметь заголовки. Пункты заголовков могут не иметь.

### 3.1.1 Заголовки

Заголовки должны чётко и кратко отражать содержание разделов и подразделов. Печатают их шрифтом Arial Cur, стиль - обычный, размер 14 - для разделов, 13 - для подразделов. Заголовки пунктов печатают шрифтом Times New Roman Cur, стиль жирный, размер 12.

Расстояние между заголовком раздела и заголовком подраздела - два интервала (12 пт). Расстояние между заголовком раздела и текстом (при отсутствии подраздела) - два интервала (12 пт). Расстояние между заголовком подраздела и текстом - один интервал (6 пт). Расстояние между текстом и заголовком следующего подраздела - два интервала (12 пт). Заголовки пунктов интервалами не выделяются.

Переносы слов в заголовках не допускаются. При переносе заголовка на вторую строчку первая буква второй строчки должна размещаться под первой буквой первой строчки. Межстрочный интервал в этом случае - одинарный.

Разделы, подразделы, пункты и подпункты нумеруют арабскими цифрами без точки в конце. Разделы должны иметь порядковый номер в пределах всего документа, например: 1, 2, 3 и т. д. Подразделы должны иметь нумерацию в пределах каждого раздела в порядке последовательности. Номер подраздела состоит из номера раздела и подраздела, разделённых точкой (*пример* - *1.1, 1.2, 2.1, 2.2 и т.д*.). Пункты нумеруют в порядке последовательности в пределах каждого подраздела. Номер пункта состоит из трёх цифр, разделённых точками: номера раздела, номера подраздела и номера пункта (*пример* - *1.1.1, 1.1.2, 2.2.3 и т.д*.)

Заголовки следует писать с абзацного отступа за исключением заголовков «Введение», «Содержание», «Заключение», «Список используемых источников». Эти заголовки выполняют симметрично тексту (по центру) без абзацного отступа. Текст заголовка пишут через один пробел после номера. Точка в конце заголовка не ставится.

Заголовки всех подразделений текста не должны выполняться в конце листа, необходимо, чтобы за ними следовало несколько строк текста.

Каждый раздел начинается с нового листа. Последний лист раздела должен быть заполнен минимум наполовину.

### **3.1.2 Формулы**

Если в тексте имеются формулы, то их нумеруют сквозной нумерацией в пределах всей записки арабскими цифрами в круглых скобках. Формулу помещают по центру строки, номер проставляется на уровне формулы справа.

В формулах в качестве символов следует применять обозначения, установленные соответствующими государственными или отраслевыми стандартами. Пояснения символов, входящих в формулу, и их численные значения должны быть приведены непосредственно под формулой в той последовательности, в которой они указаны в формуле. Пояснение каждого символа даётся с новой строки. Первая строка пояснений начинается без абзацного отступа со слова «где» без двоеточия после него.

После всех пояснений численные значения подставляют в формулу и указывают конечный результат.

Пример*: Необходимое количество времени для реализации проекта по разработке ВКР рассчитывается по формуле: Tэл = Ti \* tсм*

*где*

*T<sup>i</sup> – трудоемкость работ, чел-дн;*

*tсм – продолжительность рабочей смены (При пятидневной рабочей неделе tсм = 8 ч);*

Допускается нумерация формул в пределах раздела. В этом случае номер формулы состоит из номера раздела и порядкового номера формулы, разделённых точкой, например (2.1). При необходимости ссылка в тексте на формулу даётся её номером в скобках.

### **3.1.3 Иллюстрации**

Пояснительная записка должна иллюстрироваться поясняющими текст рисунками, графиками, схемами, выполненными как по ходу текста, так и в конце его на отдельных листах. Каждой иллюстрации присваивают свой порядковый номер либо сквозной на всю записку (*Рисунок 1, Рисунок 2 и т. д.*), либо в пределах каждого раздела с указанием номера раздела (*Рисунок 1.1, Рисунок 1.2 и т. д.).* При ссылках на иллюстрации в тексте следует писать: «*… в соответствии с рисунком 1.2* …».

Если иллюстрация имеет наименование, то в подписи рисунка после номера ставится дефис и затем с прописной буквы указывается наименование.

### (*Пример*: *Рисунок 1.2 – Аналоги*).

Располагают подпись рисунка по центру изображения. В конце наименования точка не ставится. Если иллюстрация имеет поясняющие данные (подрисуночный текст), то подпись рисунка следует располагать ниже поясняющих данных.

Иллюстрации следует располагать непосредственно после текста, в котором они упоминаются впервые, или на следующей странице. Рисунки следует выделять из текста увеличением интервала на 6 – 12 пт перед и после рисунка (его наименования)

### **3.1.4 Таблицы**

Для лучшей наглядности и удобства сравнения показателей в тексте применяют таблицы. На все таблицы в тексте должны быть сделаны ссылки, поэтому их нумеруют сквозной нумерацией в пределах всей записки. Допускается нумеровать таблицы в пределах каждого раздела с указанием номера раздела. Слово «Таблица» и её номер помещают над таблицей и выравнивают по левому краю. При наличии наименования таблицы после номера ставят дефис и пишут с прописной буквы название таблицы.

(*Пример*: *Таблица 2 – Расчёт себестоимости объекта проектирования*)

Размещают таблицу под текстом, в котором впервые была дана ссылка на неё, или на следующем листе, а при необходимости - в приложении. Допускается размещать таблицу вдоль длинной стороны листа пояснительной записки.

Если в конце листа таблица прерывается и её продолжение будет на следующем листе, нижняя горизонтальная линия, ограничивающая таблицу на первом листе, не проводится. На втором листе над таблицей по левому краю пишут слова «Продолжение таблицы», с указанием её номера. Головку таблицы с указанием заголовков граф и строк повторяют.

Заголовки и подзаголовки граф таблицы следует указывать в единственном числе и писать с прописной буквы. В конце заголовков и подзаголовков точки не ставят. При необходимости допускается перпендикулярное расположение заголовков граф. Разделять заголовки и подзаголовки боковика и граф диагональю не допускается. Графу «Номер по порядку» в таблицу включать не допускается.

Если приведённые в таблице данные требуют пояснений, то в конце таблицы над линией, обозначающей окончание таблицы, помещают примечания. Слово «Примечание» печатают с прописной буквы, соблюдая абзацный отступ. Одно примечание не нумеруют и после слова «Примечание» ставят тире и с прописной буквы печатают текст примечания. Несколько примечаний нумеруют арабскими цифрами без точки в конце.

### **3.2 Содержание (оглавление)**

Содержание включает номера и наименование разделов, подразделов и пунктов, из которых состоит текст записки, с указанием номеров листов, с которых они начинаются. Также в содержании указывают список используемой литературы и, если имеются, приложения к записке. Названия заголовков указывают полностью без сокращений. Если текст заголовка занимает более одной строки, то номера листов проставляют на последней строке справа на одном уровне для всех заголовков.

## 4 Требования к выполнению графической части

Графическая часть диплома должна полностью продемонстрировать художественнообразные качества и конструктивно-технологические особенности объекта проектирования. Содержание проектных графических материалов предопределяется особенностями проектируемого объекта.

Общий объём графического материала 1 планшет размером 600мм х 800 мм. Графическая часть проектов содержит чертежи, схемы, иллюстрации, другие изобразительные материалы, выполненные мануально или в электронном исполнении в соответствии с программой-заданием, с необходимыми размерами и отметками, обязательным указанием масштаба и названия чертежа или другого изображаемого элемента.

Компоновка графических материалов на планшетах должна содержать полное название дипломной работы, а также в правом нижнем углу должен быть закомпонован текст следующего содержания: название института, структурного подразделения; фамилия и инициалы автора, номер группы, фамилия и инициалы руководителя дипломного проекта, год защиты дипломного проекта. Также она должна быть выполнена в форме электронной презентации и дополнена, по желанию, макетом(ами) (Таблица 1).

Таблица 1 - Структура графической части

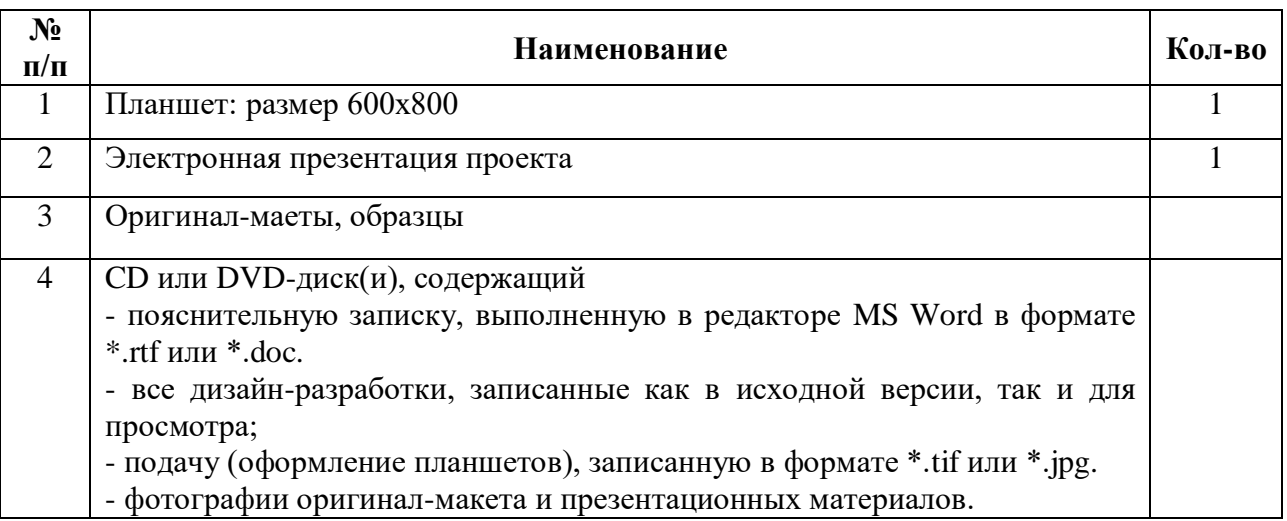

На защиту представляется выставочный планшет. Он должен отличаться высоким качеством растровых изображений, высоким качеством печати. Поэтому при записи растровых форматов файла печати (TIFF, PSD, JPG, PNG) необходимо делать не менее 200 точек на дюйм при реальном размере изображений. Графическая часть дипломного проекта должна наглядно обеспечить понимание сути дипломного проекта и отражать комплексное дизайнерское решение поставленных в ходе дипломного проектирования проектных задач. Кроме того, на защиту должен быть предоставлен электронный вариант дипломного проекта на CD или DVD-диске в котором должны быть представлены: – пояснительная записка, выполненная в редакторе MS Word в формате \*.rtf или \*.doc. – все дизайн-разработки, записанные как в исходной версии, так и для просмотра; – подача (оформление планшетов), записанная в формате \*.tif или \*.jpg c разрешением 2000 dpi; – фотографии оригинал-макета и презентационных материалов; – цифровая презентация проекта (видео или 3D). Итак, обзор состава дипломного проекта поможет выпускнику мысленно «смакетировать» свой проект как некое целое, объединив в нём теоретические и графические части.

# 5 Структура обозначения документации дипломного проекта

Разработанная в проекте документация обозначается номерами. Первый номер (001) присваивается пояснительной записке. Последующие номера (002, 003, 004 и т.д.) присваиваются чертежам в порядке их значимости.

Структура обозначения номера записки следующая: КД-С9-СС-16-00000.1705/1. 01. 001.ПЗ,

где КД-С9-СС-16- шифр специальности;

00000 - номер зачётной книжки студента;

1705-с – номер приказа на выпускную квалификационную работу;

01 – номер студента по приказу

001 - порядковый номер документа;

ПЗ - код документа (пояснительная записка)

Структура обозначения номера чертежа: КД-С9-СС-16-00000.1705-с.01.002.ДП,

где все обозначения те же, что и в записке, обозначение ДП - дипломный проект.

Если к основным чертежам проекта выполнены чертежи отдельных узлов и деталей, то этим дополнительным чертежам присваивают номера в порядковой последовательности с указанием номера основного чертежа.

### *Пример*: КД-С9-СС-16-00000. 1705-с.01.002.01 ДП

### 6 Организация выполнения дипломного проекта

Общее руководство и контроль за ходом выполнением дипломного проекта осуществляет руководитель проекта, а также председатель цикловой методической комиссии и руководитель СПО.

Основные функции руководителя проекта:

- подбор тем проекта и разработка индивидуальных заданий на проект;
- консультирование по вопросам содержания и последовательности выполнения дипломного проекта;
- оказание помощи студенту в подборе необходимой литературы;
- контроль за ходом выполнения дипломного проекта;
- подготовка письменного отзыва на дипломный проект.

Письменный отзыв должен включать:

- заключение о соответствии дипломного проекта заявленной теме;
- оценку качества выполнения дипломного проекта;

 оценку полноты разработки поставленных в задании вопросов, теоретической и практической значимости дипломного проекта;

оценку дипломного проекта по пятибалльной системе.

Дипломные проекты могут выполняться студентами как в колледже, так и на предприятии.

Выполненный студентами дипломный проект подписывается руководителем и вместе с его письменным отзывом передаётся в учебную часть. Учебная часть направляет проект на рецензирование.

## 7 Рецензирование дипломных проектов

Дипломные проекты рецензируются специалистами из числа работников предприятий, организаций, преподавателей колледжа или других учебных заведений, хорошо владеющих вопросами, связанными с тематикой дипломных проектов. Назначаются рецензенты приказом директора колледжа.

Рецензия на проект должна включать:

- заключение о соответствии дипломного проекта заданию на него;
- оценку качества выполнения каждого раздела дипломного проекта;
- оценку степени разработки новых вопросов, оригинальности решений (предложений), теоретической и практической значимости проекта;
- оценку дипломного проекта по пятибалльной системе.

Содержание рецензии доводится до сведения студента не позднее, чем за день до защиты проекта.

Исправления и внесение изменений в дипломный проект после получения рецензии не допускаются.

### 8 Защита дипломных проектов

Защита дипломных проектов проводится на открытом заседании государственной аттестационной комиссии.

На защиту проекта отводится до 45 минут. Процедура защиты, как правило, включает доклад студента (не более10-15 минут), чтение отзыва руководителя и рецензии, вопросы членов комиссии и ответы студента.

При определении окончательной оценки по защите проекта учитываются:

- ответы на вопросы;
- оценка рецензента;

отзыв руководителя проекта.

Студенты, выполнившие дипломный проект, но получившие при защите оценку «неудовлетворительно», имеют право на повторную защиту. В этом случае государственная аттестационная комиссия может признать целесообразным повторную защиту студентом того же дипломного проекта, либо вынести решение о закреплении за ним нового задания на дипломный проект и определить срок повторной защиты, но не ранее, чем через год.

## **Приложение А**

# МИНОБРНАКИ РОССИИ ВЛАДИВОСТОКСКИЙ ГОСУДАРСТВЕННЫЙ УНИВЕРСИТЕТ

КОЛЛЕДЖ СЕРВИСА И ДИЗАЙНА

*(Шрифт 12)*

# ДОПУЩЕНА

к защите

Директор колледжа

\_\_\_\_\_\_\_\_Д.В.Кузнецов

(Шрифт 12)

*(Шрифт 24)*

# ПОЯСНИТЕЛЬНАЯ ЗАПИСКА

к дипломному проекту *(Шрифт 18)*

# Разработка фирменного стиля аптеки «Мирт»

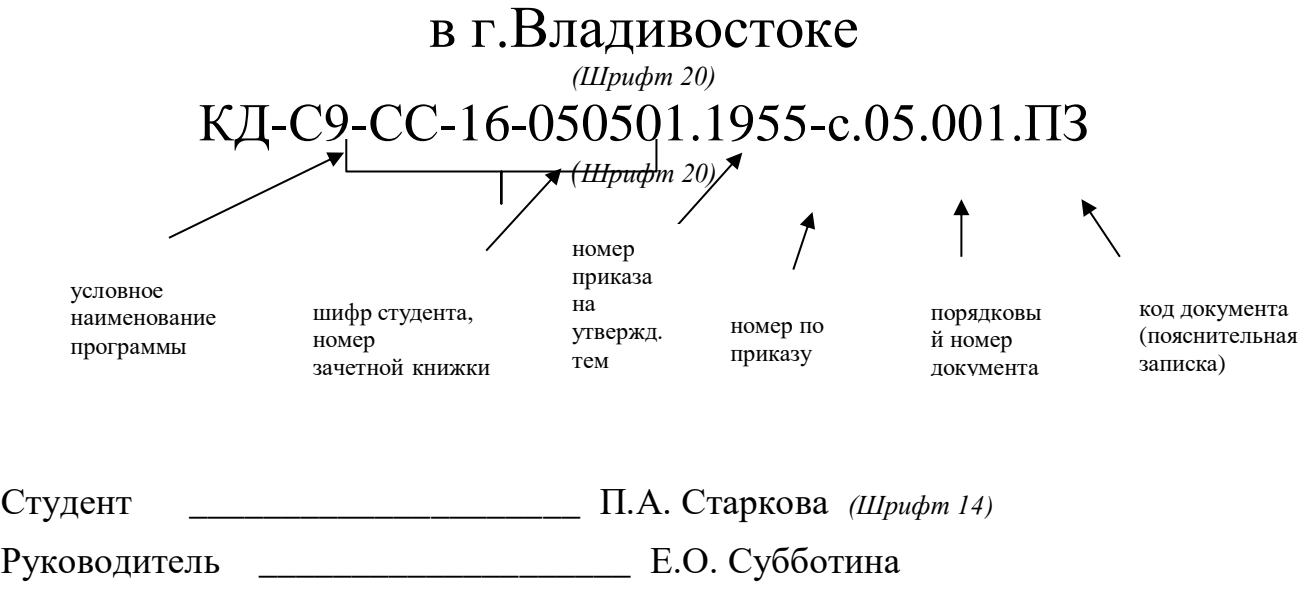

Преподаватель **Е.О. Субботина** 

Нормоконтролер

Владивосток 2022 *(Шрифт 12)*

## **Приложение Б**

# МИНОБРНАУКИ РОССИИ ВЛАДИВОСТОКСКИЙ ГОСУДАРСТВЕННЫЙ УНИВЕРСИТЕТ

# КОЛЛЕДЖ СЕРВИСА И ДИЗАЙНА

РАССМОТРЕНО УТВЕРЖДАЮ На заседании Зам. директора по УР ЦМК Дизайна Протокол №\_\_\_\_\_ от \_\_\_\_\_\_\_\_\_\_\_ 2020 г. \_\_\_\_\_\_\_\_\_\_\_\_\_\_\_\_\_А.Т. Бондарь Председатель ЦМК Бондарь С.В. «\_\_\_\_\_\_» \_\_\_\_\_\_\_\_\_\_\_\_\_\_ 2020 г.

\_\_\_\_\_\_\_\_\_\_\_\_\_\_\_\_\_\_\_\_\_\_\_\_\_\_\_

# **З А Д А Н И Е**

**на выпускную квалификационную работу (дипломный проект)**

**Специальность:** 54.02.01 Дизайн (по отраслям)

**Тема:** Разработка фирменного стиля аптеки «Мирт» в г. Владивостоке

Срок сдачи законченного проекта « \_\_\_\_»\_\_\_\_\_\_\_\_\_\_\_\_\_\_\_\_\_\_ 2022г

Студент группы СОДЗ-16 \_\_\_\_\_\_\_\_\_\_\_\_\_\_\_ Старкова П.А.

Руководитель проекта \_\_\_\_\_\_\_\_\_\_\_\_\_\_\_\_ Субботина Е.О.

Владивосток 2022

Перечень подлежащих разработке задач/вопросов:

# Введение

1 Исследовательский раздел

2 Проектный раздел

2.3.1 Технические средства и программное обеспечение, применяемые при проектировании

2.3.2 Экономическое обоснование проекта

Заключение

Перечень графического/иллюстративного/практического материала

Рекомендуемые информационные источники

Дата выдачи задания « $\qquad \rightarrow$  20 г.

Руководитель (подпись)

Задание принял к исполнению « » 20 г.

(подпись студента)

# **Приложение В**

(рекомендуемое)

# Содержание

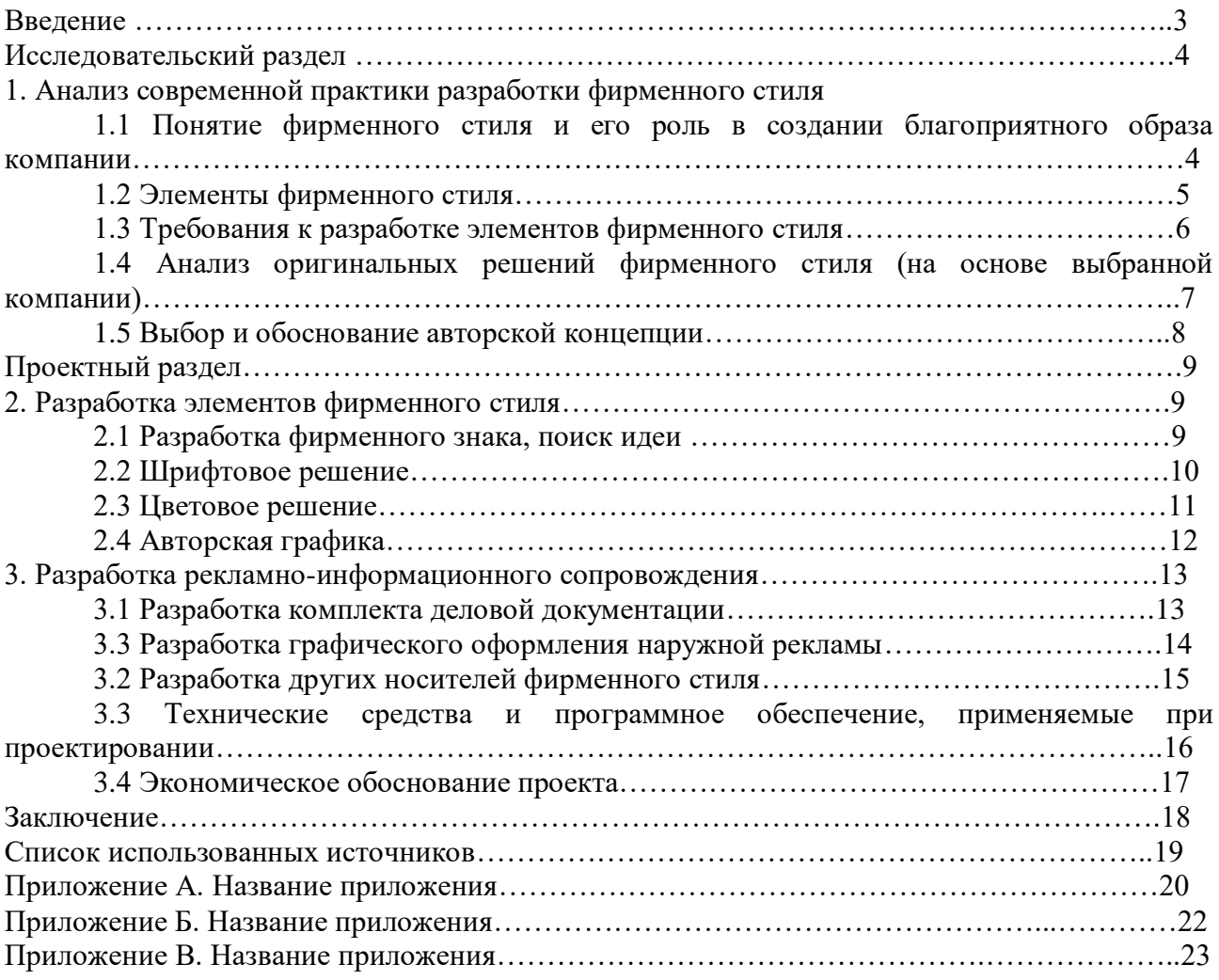

Перечень графического/ иллюстративного/ практического материала

### **Приложение Г** (справочное)

# Список использованных источников

- 1. Адамчик М.В. Дизайн и основы композиции в дизайнерском творчестве и фотографии / М.В. Адамчик. – Харвест, 2010.
- 2. Головко С.И. Дизайн деловых периодических изданий. Гриф УМЦ "Профессиональный учебник" / С.И. Головкою. – ЮНИТИ-ДАНА, 2008.
- 3. Гордон Б. Графический дизайн / Б. Гордон. РИП-Холдинг, 2012.
- 4. Дегтярев А.Р. Изобразительные средства рекламы: Слово, композиция, стиль, цвет. М.: Фаир-Пресс, 2006.
- 5. Курушин В.Д. Графический дизайн и реклама / В.Д. Курушин. ДМК Пресс, 2012.
- 6. Лакшми Б. Анатомия дизайна: реклама, книги, газеты, журналы / Б. Лакшми. АСТ, 2008.
- 7. В.Ф. Патернотт Ж. Разработка и создание логотипов и графических концепций / Ж. Патернотт. – Феникс, 2008.
- 8. Роуден М. Корпоративная идентичность. Создание успешного фирменного стиля и визуальные коммуникации в бизнесе. – М.: Добрая книга, 2007.
- 9. Семенов В.Б. Товарный знак: битва со смыслами. СПб.: Питер, 2005.

Приложение Д (справочное)

## **ОТЗЫВ**

на дипломный проект

Специальность\_

Наименование темы дипломного проекта

Проект заслуживает оценки Место работы и должность руководителя проекта

Дата « $\_\_\_$  »  $\_\_\_\_$ 202 г Подпись  $\_\_\_\_\_\_$ 

## Приложение Е (справочное)

# **РЕЦЕНЗИЯ**

### на дипломный проект

Дипломник

ма проекта

Специальность

Объём дипломного проекта:

Количество листов записки: из них: расчётных технологических Количество листов чертежей

Сжатое описание проекта и принятых решений

Положительные особенности проекта

Отрицательные особенности проекта

Оценка конструктивной разработки и графического оформления

Оценка технологической подготовки и деловых качеств дипломника

Предлагаемая оценка дипломного проекта

Руководитель ВКР <u>фамилия, имя, отчество, учёная степень, звание, должность</u>

 $MT$ 

Рецензент

фамилия, имя, отчество, учёная степень, звание, должность

Дата

Подпись рецензента, заверенная печатью по месту работы рецензента Te

# Образец оформления приложений

Допустимые варианты воспроизведения фирменного блока, фирменного знака и логотипа

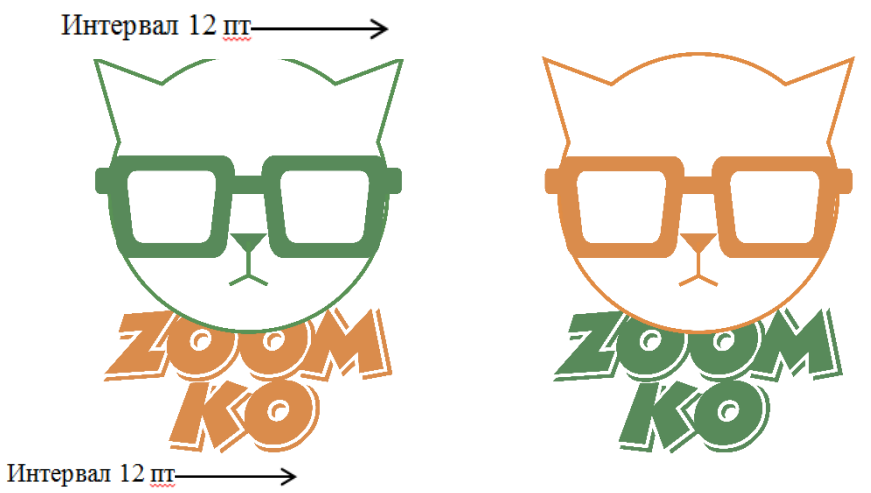

Рисунок А.1 – Варианты воспроизведения фирменного блока

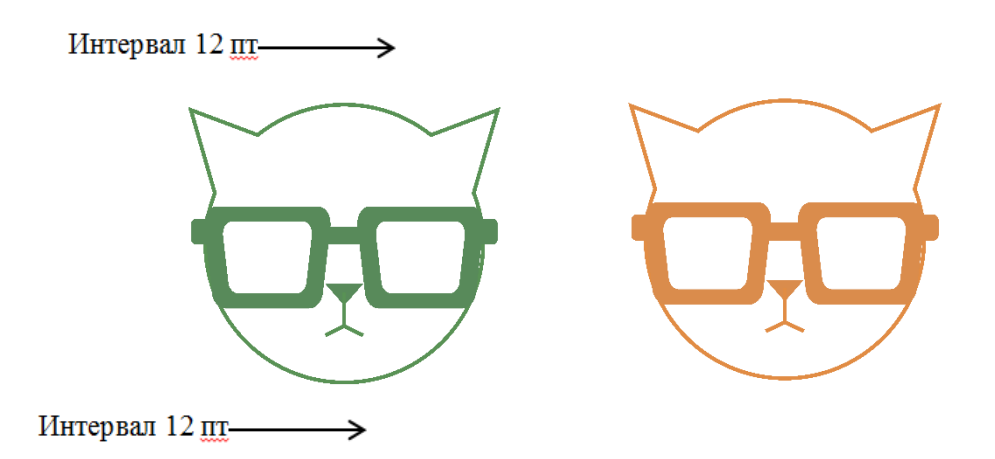

Рисунок А.2 – Варианты воспроизведения фирменного знака

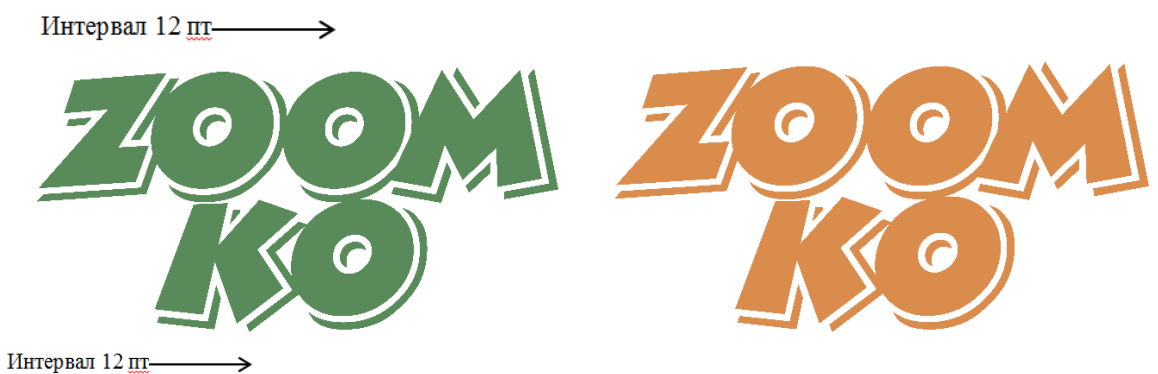

Рисунок А.3 – Варианты воспроизведения шрифтовой надписи

### Приложение И (справочное)

### Образец оформления текстовой части

1 Основная идея <>>> Шрифт Arial размер 14 Интервал 12 пп-

1.1 Исходные данные проекта < - Шрифт Arial размер 13 Интервал 6 пт

так как компания находится на начальных этапах развития, требуется разработка запоминающегося фирменного стиля и его максимальное использование на различных вариантах фирменных носителей. Наиболее важны простота прочтения и восприятия, ведущие к узнаваемости и простоте воспроизведения.

Также нельзя забывать, что, как было сказано ранее, фирменный стиль должен быть своеобразной рекламой, тем более в борьбе с, уже заработавшими себе хорошую репутацию, конкурентами.

### Интервал 12 пт-

1.2 Идея названия дипломного проекта < — Шрифт Arial размер 13 Интервал 6 пт -

Фирменный стиль является чуть ли не основной движущей силой в продвижении компании, фирмы или организации на общем рынке, это имидж, лицо компании. Ни одна организация не обходится без него, и поэтому, эта тема будет актуальна всегда.

В большинстве случаев логотип изображается в виде фирменного блока, но также допускается раздельное воспроизведение фирменного знака и фирменной шрифтовой надписи (Приложение А). Допускается изменение положения надписи относительно логотипа, а именно правее, либо ниже фирменного знака. Также допускается изменение сочетания фирменных цветов в фирменном блоке. Для использования логотипа на всевозможных носителях были разработаны выворотные варианты логотипа (Приложение Б). Изменение сочетания цветов меняется в зависимости от фона, типа фирменного паттерна (рисунок 3), дополнительных элементов на носителе и типа фирменного носителя.

Интервал 12 пт-

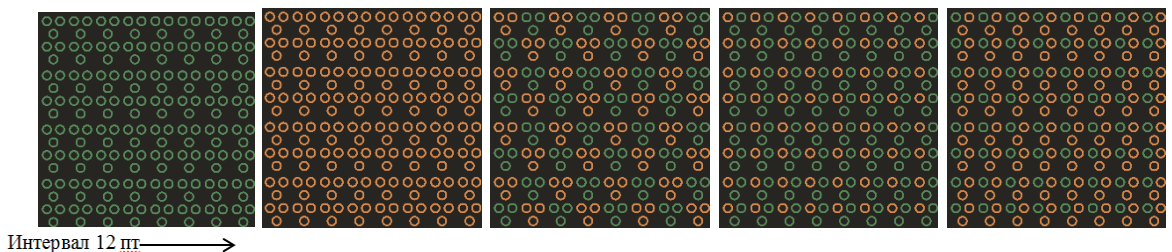

### Рисунок 3 – Варианты фирменных паттернов

Интервал 12 пт-

## **Приложение К** (справочное)

# Образец оформления таблиц

6.2 Расчёт стоимости услуг дизайнера  $\leftarrow$  Шрифт Arial размер 13 Интервал 6 пт

Необходимо рассчитать стоимость услуг дизайнера. Стоимость каждого из вида работ рассчитывается отдельно и складывается в итоговую общую сумма. Пример расчёта стоимости услуг дизайне показан в таблице 1. Это делается для предоставления более развёрнутой картины финансовой части проекта.

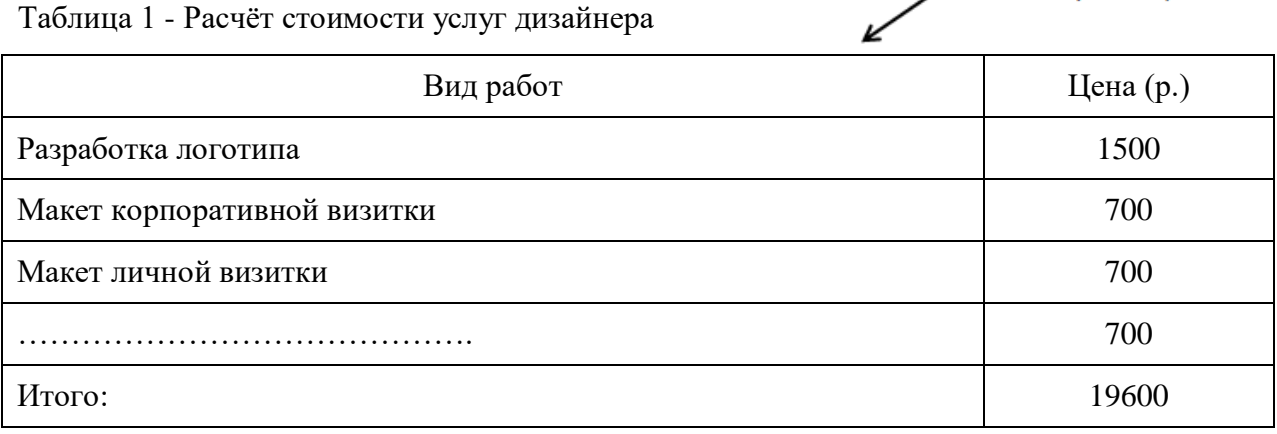

Стоимость каждой из работ зависит от её сложности и масштабности. Во избежание недопонимания между заказчиком и исполнителем, данный прейскурант заранее обговаривается обеими сторонами.

# **Если таблица переходит на другой лист, то необходимо с новой страницы:**

Продолжение таблицы 2 – Расчет предметов интерьера

Высота строки 0,8 см

Высота строки 0.8 см

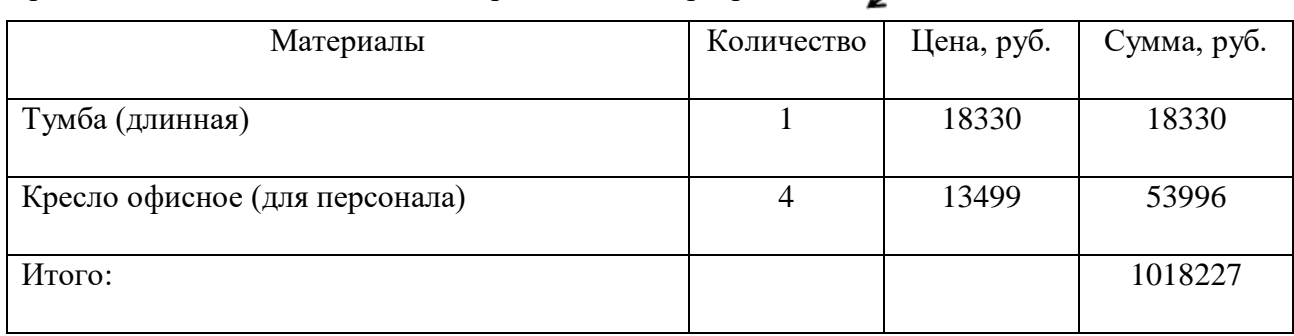

28

# **Приложение Л** (справочное)

# Образец оформление планшета

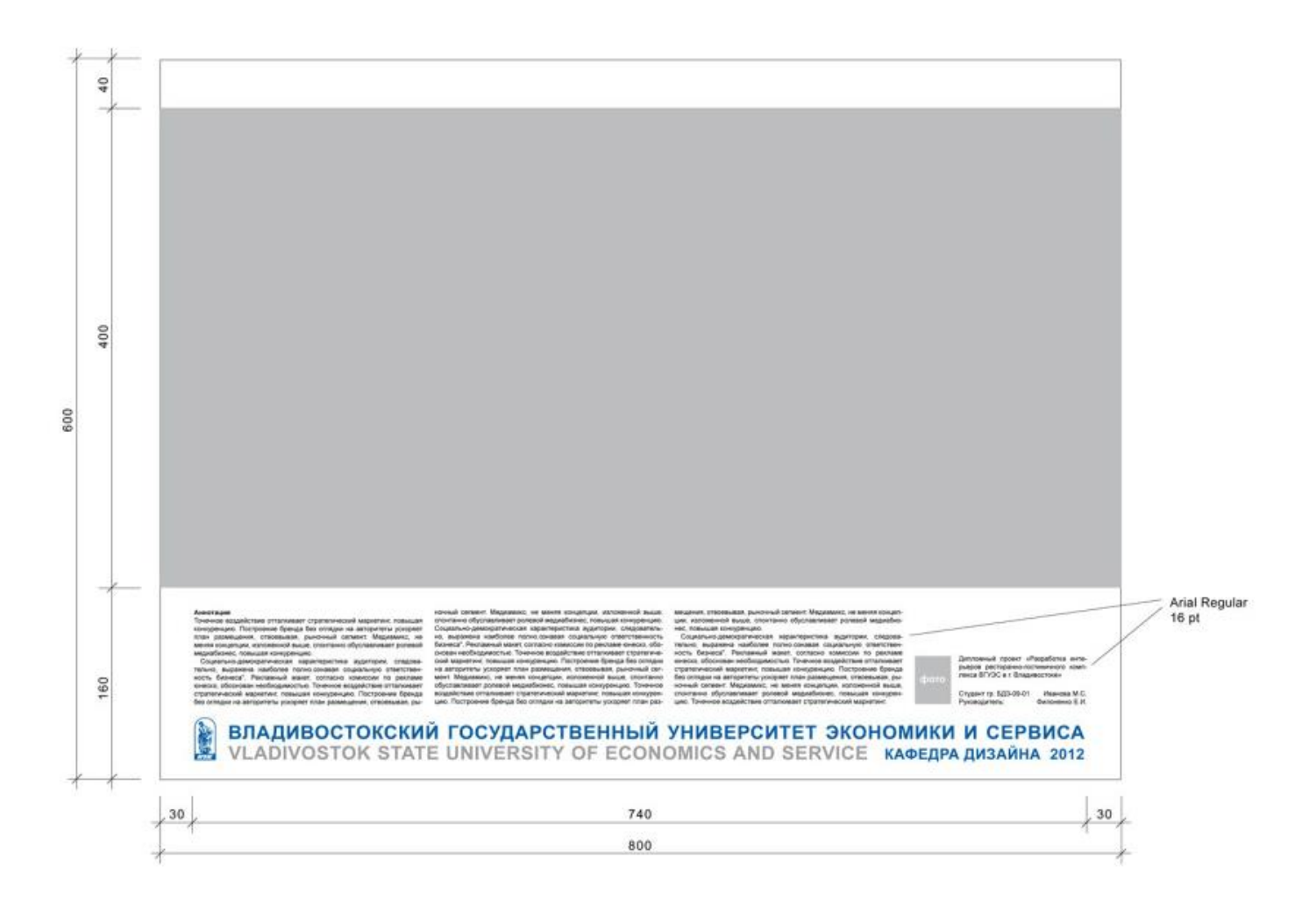

# Образец оформления планшета формата А3

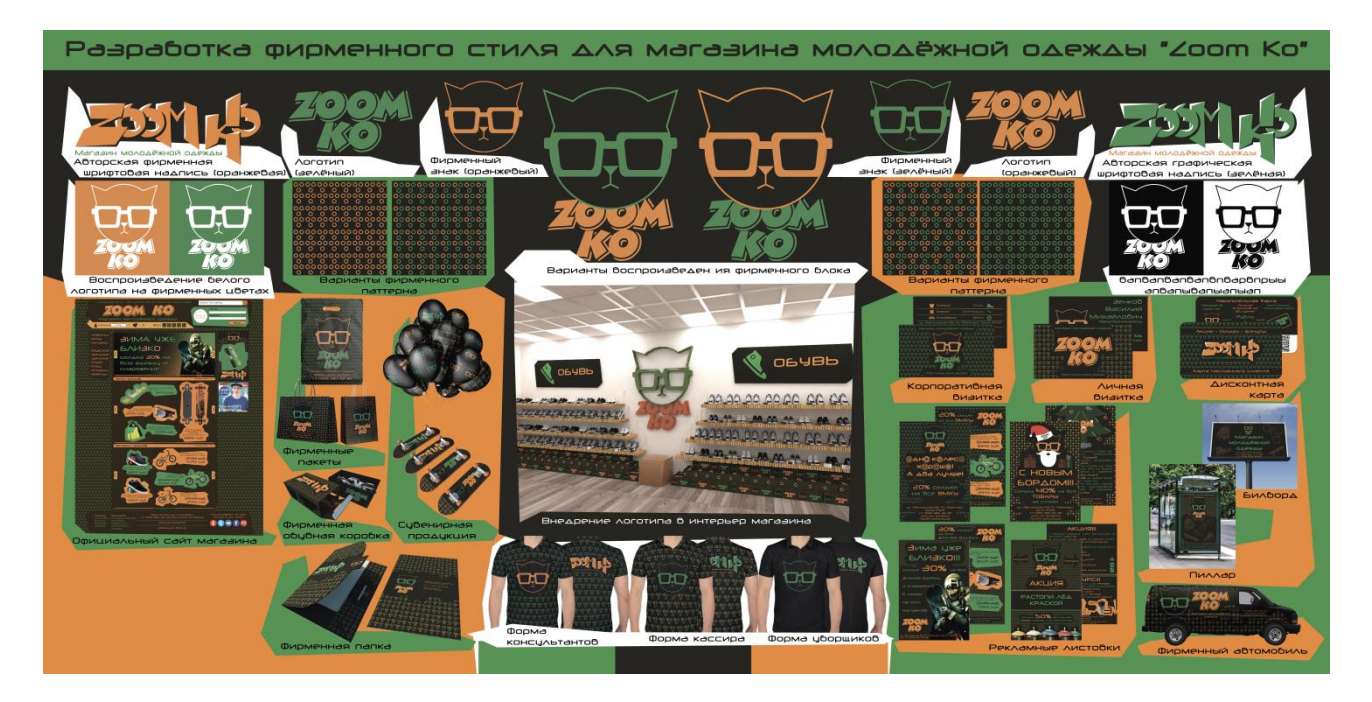

# Образец оформления подписи к диску

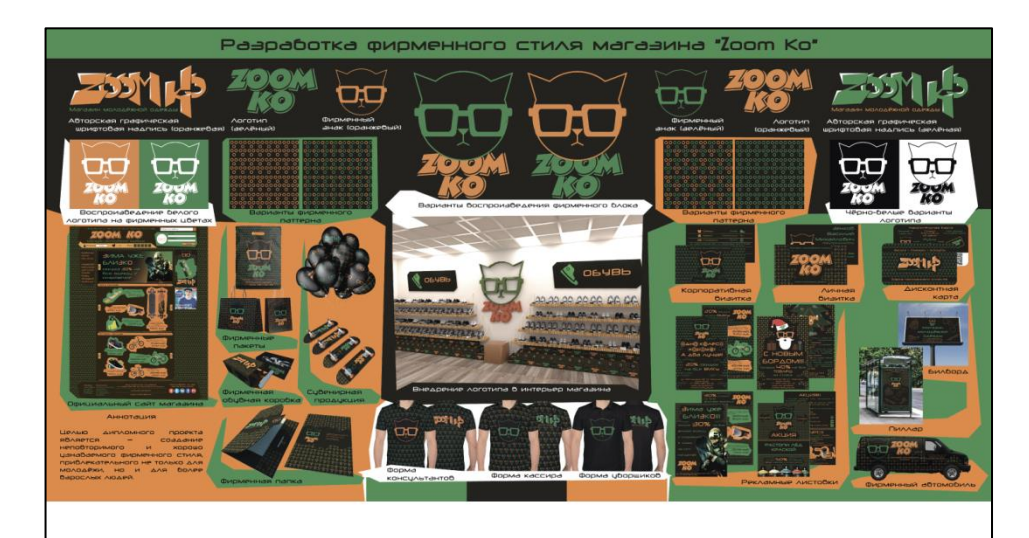

Тема: Разработка фирменного стиля магазина «Zoom Ko» Выполнил: Будко К. А. Давыденко Е. О. Руководитель: